## MICROSOFT WORD

### SKILLS CHECKLIST

As you acquire and master a skill, check off the box next to it

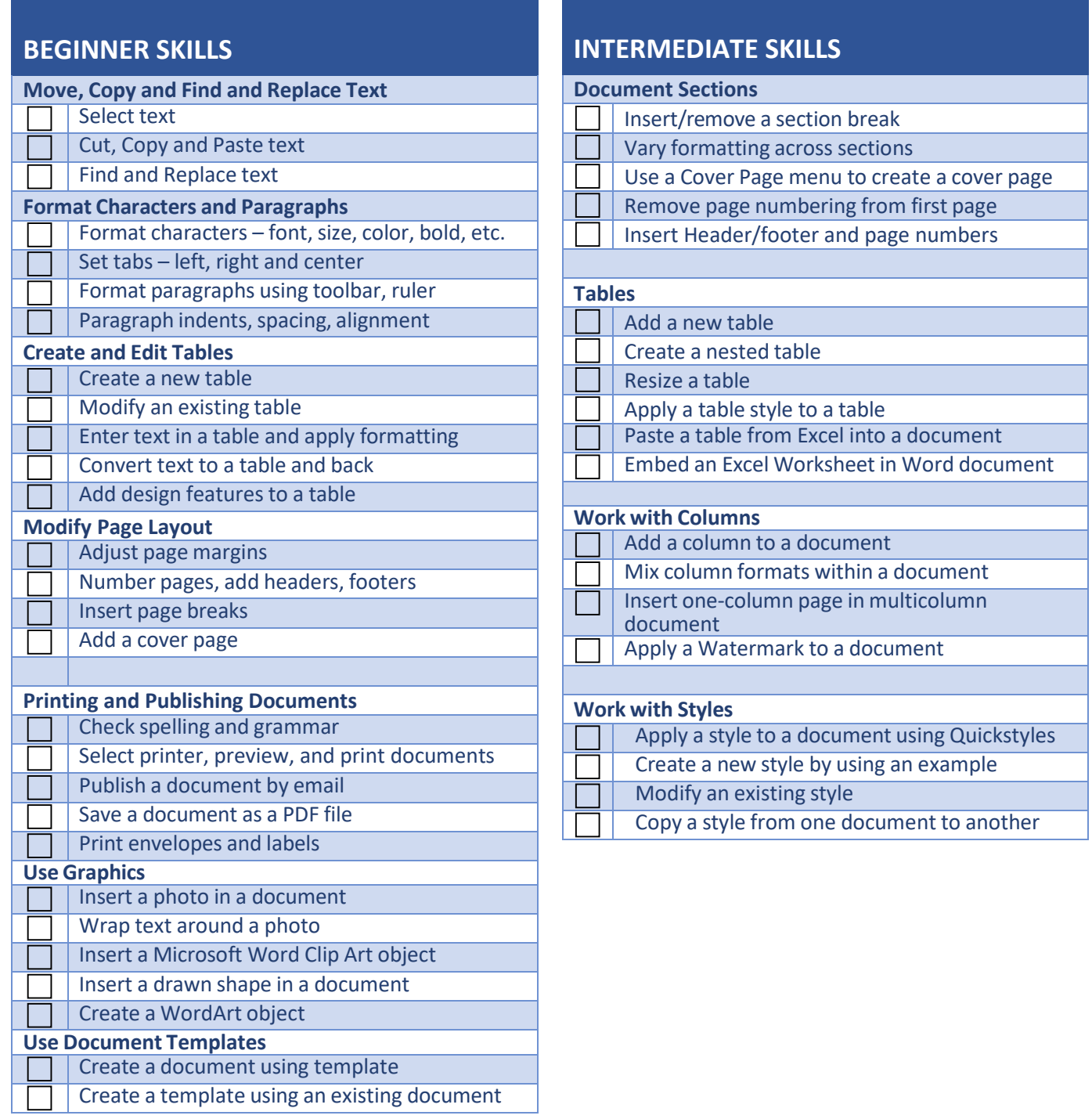

This checklist is intended as a personalized reference guide for your professional development. It is not intended to be a part of the performance review process. **Created: March 2015**, **CSUDH Division of Information Technology Updated: 7/13/2020** Page | **1**

# MICROSOFT WORD

### SKILLS CHECKLIST

#### **ADVANCED SKILLS**

| <b>Use Mail Merge</b>                         |                                            |
|-----------------------------------------------|--------------------------------------------|
|                                               | Create a main document for Mail Merge      |
|                                               | Create a recipient list                    |
|                                               | Insert Fields in the main document         |
|                                               | Configure Outlook to use Mail Merge        |
|                                               | Prepare an existing list for use with Mail |
|                                               | Merge                                      |
|                                               | Print/email a Mail Merge document          |
|                                               | <b>Create mailing labels</b>               |
|                                               |                                            |
| <b>Work with Forms and Fields</b>             |                                            |
|                                               | Insert a field in a document               |
|                                               | Insert a link to another document          |
|                                               | Design and Create a simple form            |
|                                               | Save a form as a template                  |
|                                               | Protect a form from changes                |
| <b>Work with a Large Document</b>             |                                            |
|                                               | Create a master document                   |
|                                               | Import a subdocument into a master         |
|                                               | document                                   |
|                                               | Split one document into two documents      |
|                                               | Create a table of contents for a document  |
|                                               | Insert a footnote and an endnote           |
|                                               | Create a bookmark                          |
|                                               | Insert a cross-reference to a bookmark     |
| <b>Manage Document Revisions and Comments</b> |                                            |
|                                               | Enable revision tracking in a document     |
|                                               | Accept or reject a revision                |
|                                               | Protect a revision from modification by    |
|                                               | others                                     |
|                                               | Compare two documents side by side         |
|                                               | Combine two documents into one             |
|                                               | Insert a comment in a document             |
|                                               | Delete a comment from a document           |

This checklist is intended as a personalized reference guide for your professional development. It is not intended to be a part of the performance review *process.*